В Личном кабинете АИС «Навигатор дополнительного образования детей Брянской области» родитель может самостоятельно управлять сертификатами своих детей:

- получить сертификат;

- активировать сертификат (если данные ребенка подтверждены в Навигаторе);

- подать заявление на зачисление средств на счет сертификата;

- зачислить средства на счет сертификата, при наличии их в муниципалитете.

Для этого есть клавиша «**УПРАВЛЕНИЕ СЕРТИФИКАТАМИ**».

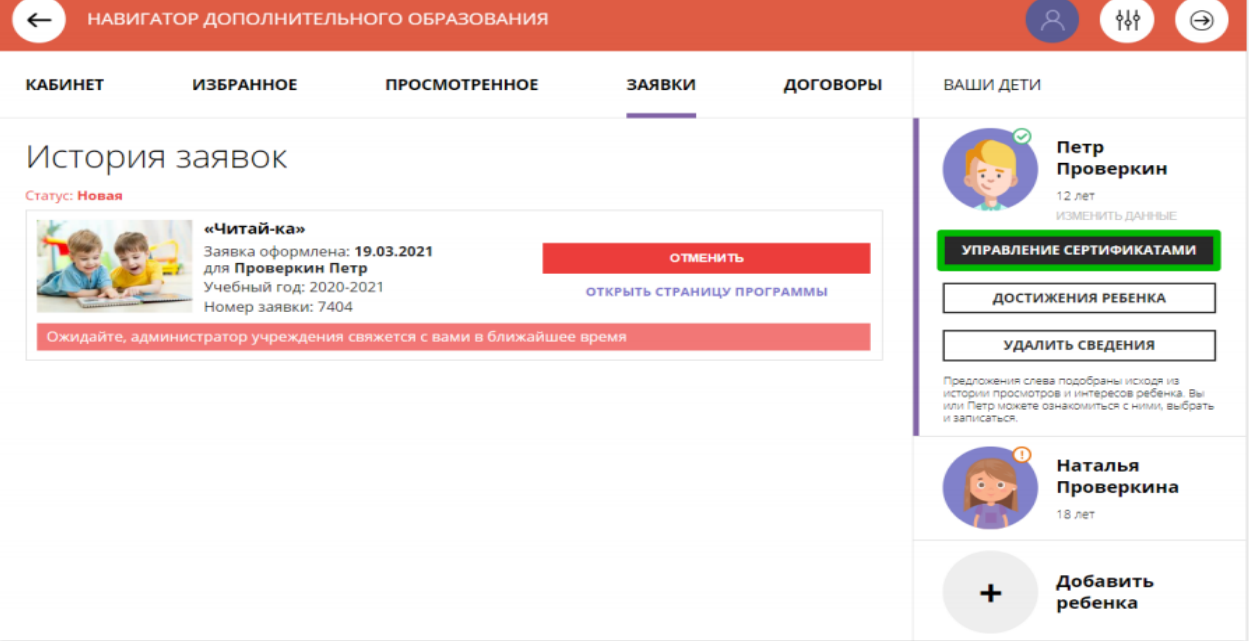

**Для получения сертификата родителю необходимо**:

- выбрать ребенка в панели справа;

## - нажать на «**УПРАВЛЕНИЕ СЕРТИФИКАТАМИ**»;

## -нажать на «**ПОЛУЧИТЬ СЕРТИФИКАТ**».

Подробнее о сертификатах прочитать по ссылке.

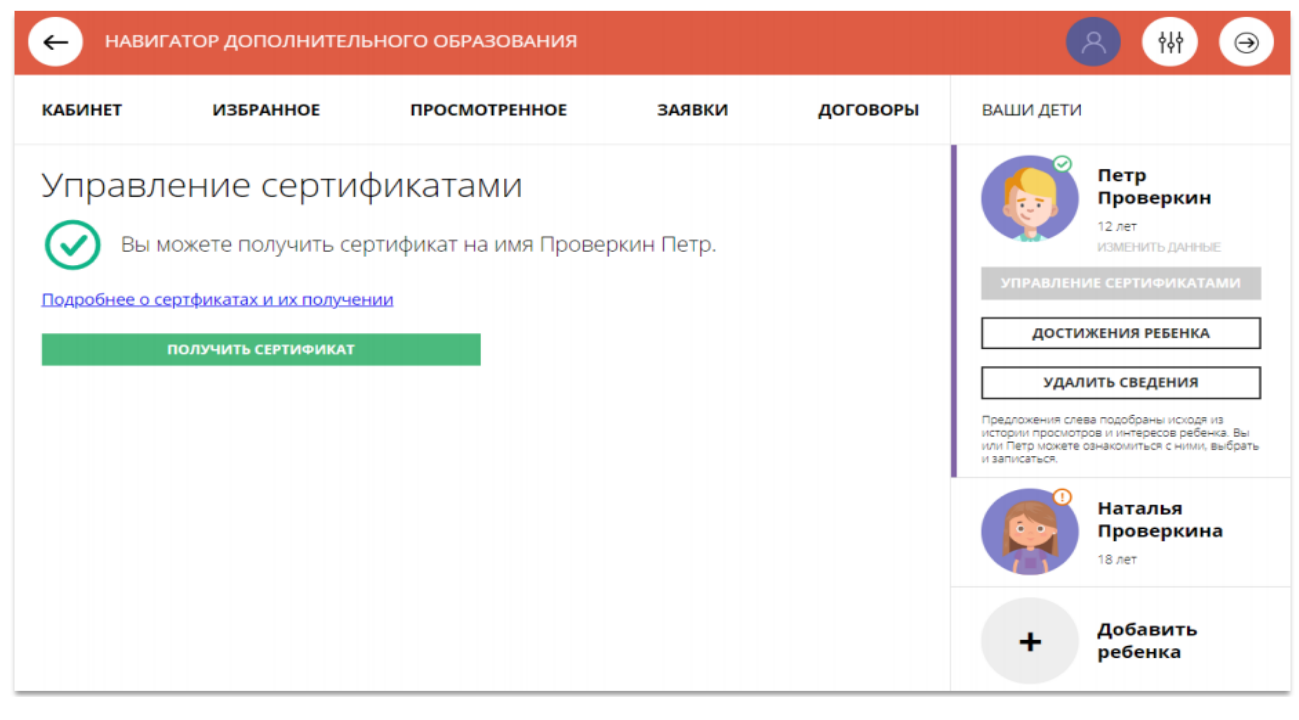

После получения сертификата в Личном кабинете родителю доступна следующая информация:

-кто является владельцем сертификата (это ребенок);

-номер сертификата;

-информация о текущем состоянии сертификата (не активирован).

Родитель может самостоятельно активировать сертификат, если данные ребенка уже подтверждены в Навигаторе. Для этого нужно нажать на «**ПОДАТЬ ЗАЯВЛЕНИЕ НА АКТИВАЦИЮ СЕРТИФИКАТА**».

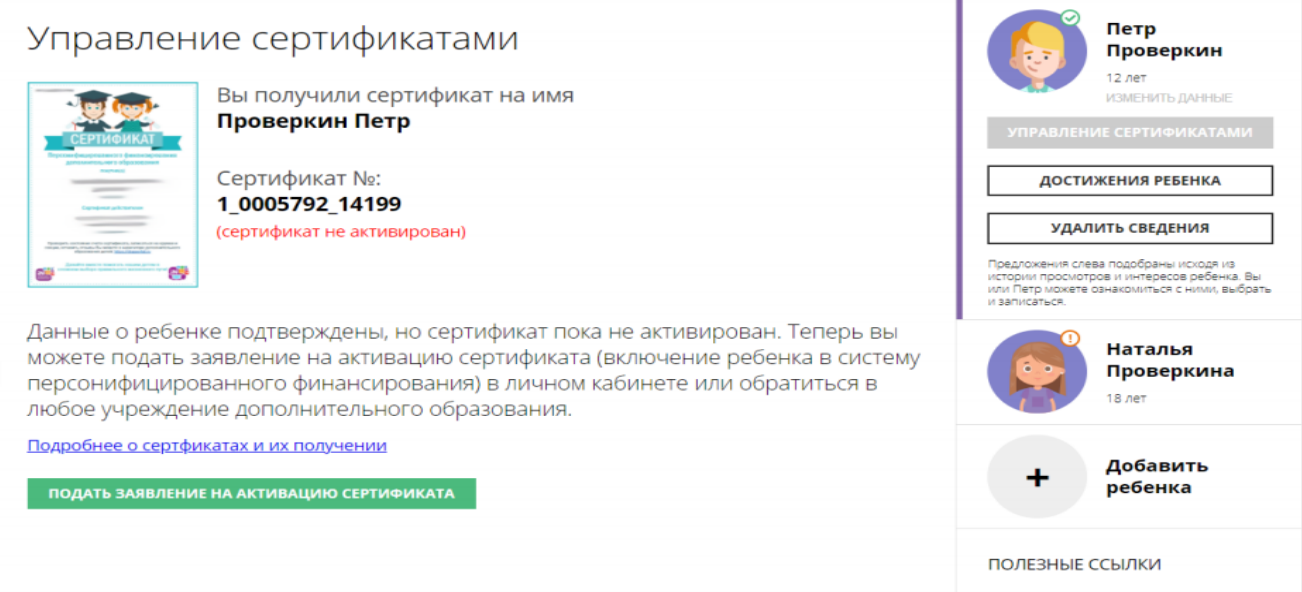

Далее необходимо ознакомиться с текстом заявления о включении в систему персонифицированного финансирования и формировании сертификата дополнительного образования.

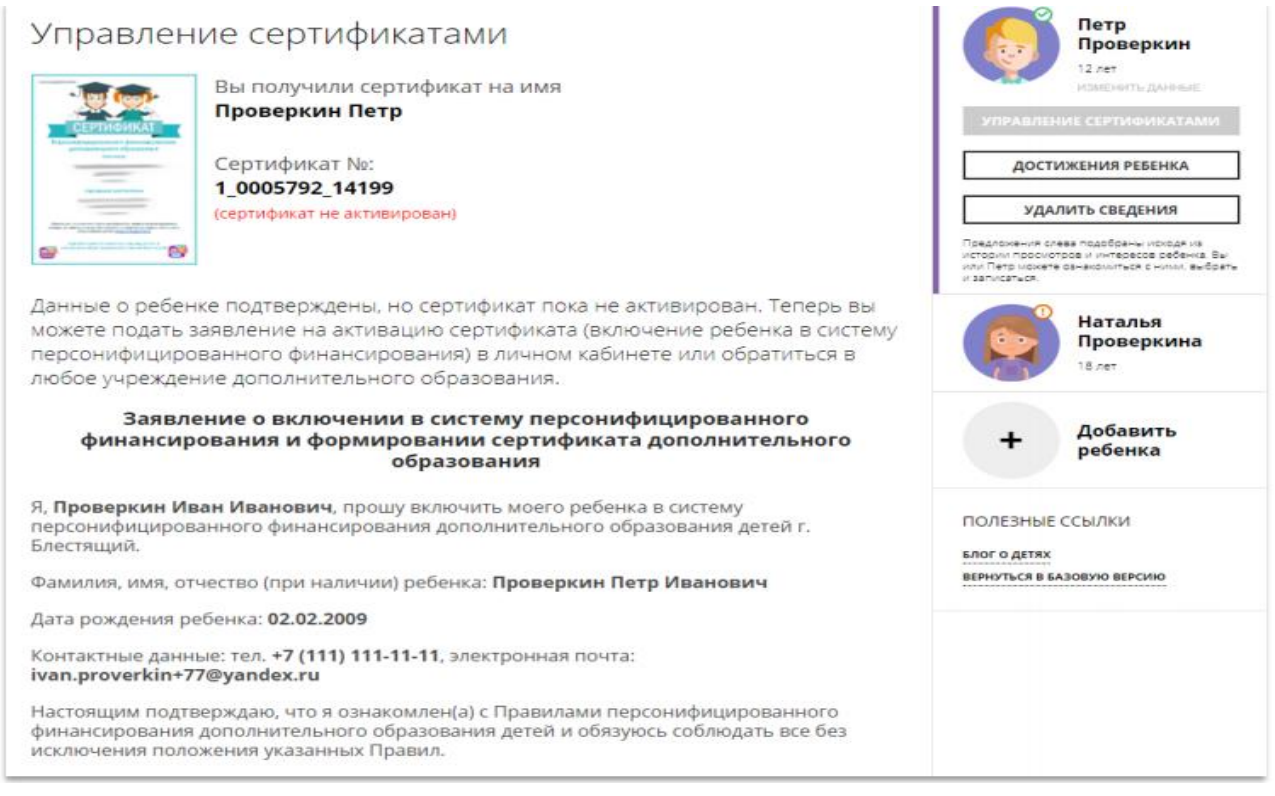

Родителю необходимо ознакомиться с текстом согласия на обработку данных ребенка, в ребенка систему персонифицированного связи с включением  $\, {\bf B}$ финансирования и нажать на «ПОДАТЬ ЗАЯВЛЕНИЕ».

> Согласие на обработку персональных данных в связи с включением ребенка в систему персонифицированного финансирования всеми операторами персональных данных, необходимое для реализации обучения ребенка в системе персонифицированного финансирования

Я, Проверкин Иван Иванович, являющийся родителем (законным представителем): Проверкин Петр Иванович, для реализации прав и законных интересов ребенка при

В информационную систему персонифицированного финансирования с согласия родителя (законного представителя) ребенка для дальнейшего использования вышеуказанными операторами персональных данных включаются следующие персональные данные о ребенке:

1. фамилия, имя, отчество (при наличии) ребенка

2. дата рождения ребенка

3. страховой номер индивидуального лицевого счёта (СНИЛС) ребенка

4. фамилия, имя, отчество (при наличии) родителя (законного представителя) ребенка

5. контактная информация ребенка, родителя (законного представителя) ребенка (адрес места жительства, адрес электронной почты, телефон)

Сведения об операторах персональных данных:

Региональный модельный центр: Региональный модельный центр

Согласие информированное, дано свободно.

Согласие может быть отозвано в любое время в письменной форме.

Нажимая, на кнопку «Подать заявление», вы даете свое согласие на обработку персональных данных.

**ПОДАТЬ ЗАЯВЛЕНИЕ** 

НЕ СЕЙЧАС